This book deals with the confined energy of a two electron in a spherical quantum dot. The interaction energy and its effect on confined energy are also been discussed. The singlet and triplet state of electron also analyz The external perturbation effects on hydrostatic pressure and temperture<br>are also been studied.One can get the idea of finding energy of two electron quantum using perturbation method.

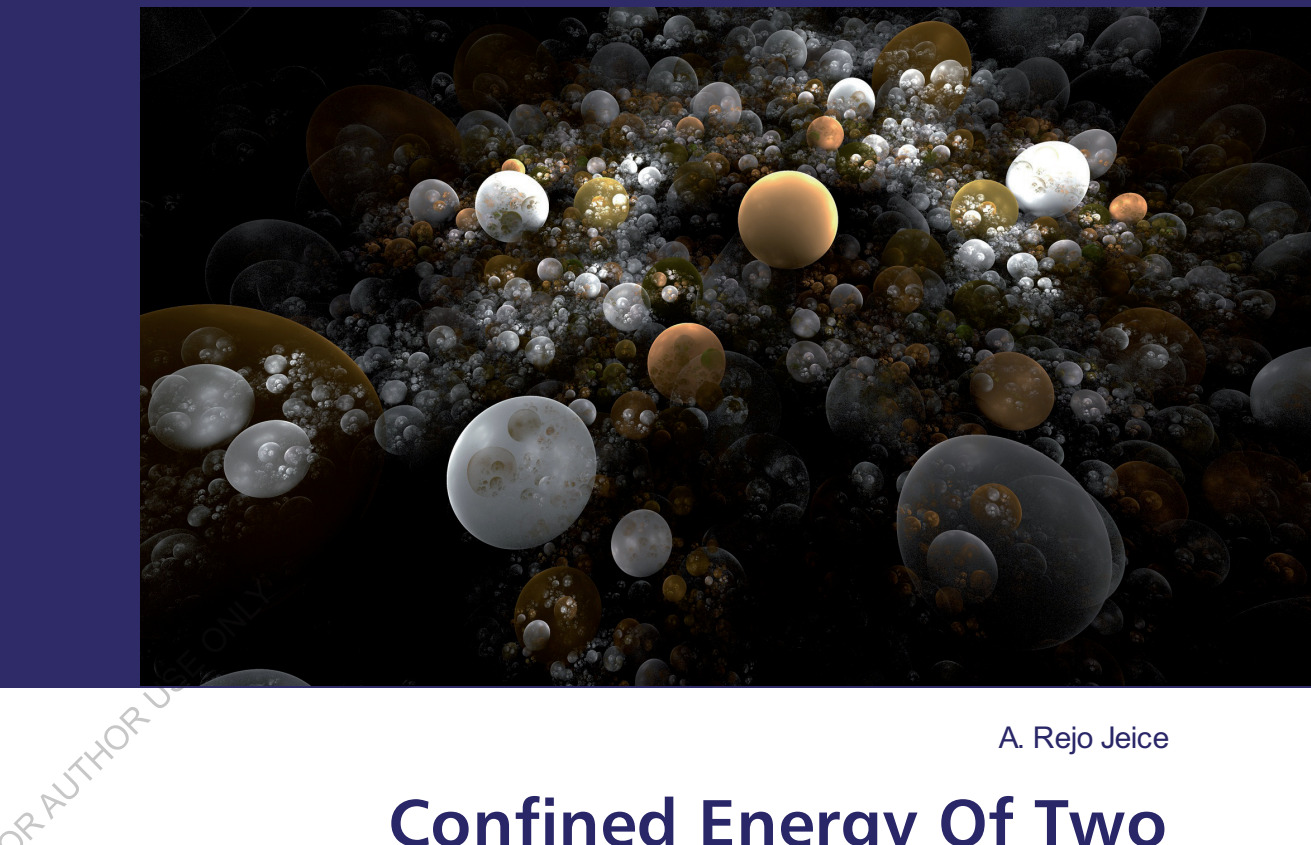

A. Rejo Jeice

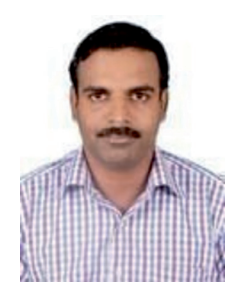

A. Rejo Jeice has authored or Co-authored more than 17 research papers in Quantum Mechanics. He has 10 years of teaching and research experience. His recent research focuses on Nanostructures and Quantum devices. At present he is working as Assistant Professor in Physics, in Annai Velankanni College, Tholayavattam, TamilNadu, India.

## **Confined Energy Of Two<br>Electrons In a Spherical Quantum dot**

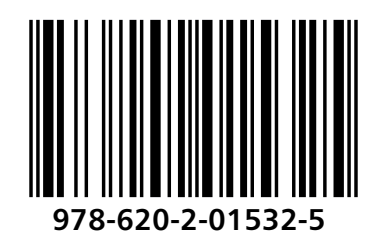

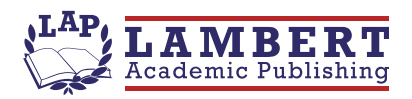

A. Rejo Jeice

Confined Energy Of Two Electrons In a Spherical Quantum dot

FORAUTHORUSE ONLY

FOR AUTHORUSE ONLY

A. Rejo Jeice

#### **Confined Energy Of Two Electrons In** a Spherical Quantum dot

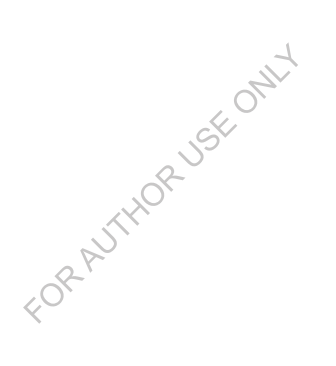

**LAP LAMBERT Academic Publishing** 

#### **Imprint**

Any brand names and product names mentioned in this book are subject to trademark, brand or patent protection and are trademarks or registered trademarks of their respective holders. The use of brand names, product names, common names, trade names, product descriptions etc. even without a particular marking in this work is in no way to be construed to mean that such names may be regarded as unrestricted in respect of trademark and brand protection legislation and could thus be used by anyone.

Cover image: www.ingimage.com

Publisher: LAP LAMBERT Academic Publishing is a trademark of International Book Market Service Ltd., member of OmniScriptum Publishing Group 17 Meldrum Street, Beau Bassin 71504, Mauritius

Printed at: see last page ISBN: 978-620-2-01532-5

Copyright © A. Rejo Jeice FORAUTHORUSE ONLY Copyright © 2017 International Book Market Service Ltd., member of OmniScriptum Publishing Group All rights reserved. Beau-Bassin 2017

#### TABLE OF CONTENTS:

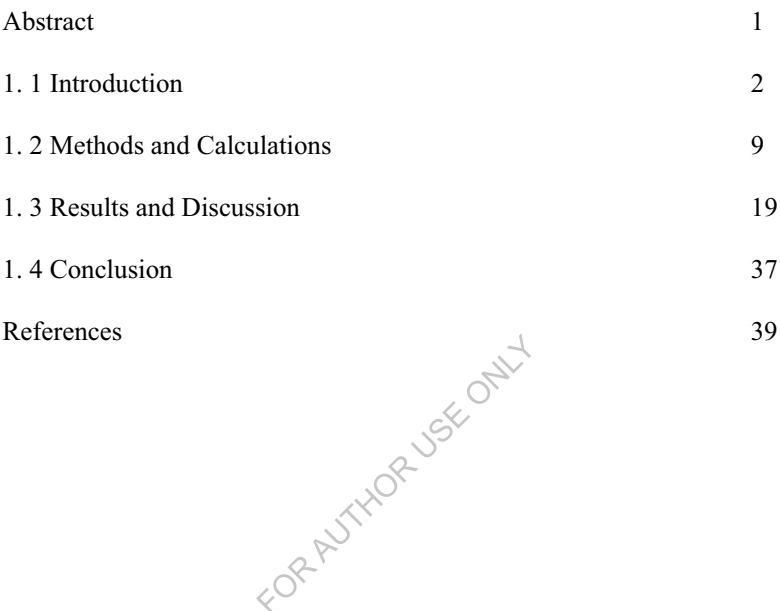

FOR AUTHORUSE ONLY

#### **CONFINED ENERGY OF TWO ELECTRONS IN A** SPHERICAL QUANTUM DOT AND THEIR **CORRELATION EFFECTS WITH EXTERNAL PERTURBATIONS**

#### A. Reio Jeice\* \* Department of Physics, Annai Velankanni College, Tholayavattam, kanyakumari dist -Tamil Nadu, India - 629157 rejojeice@gmail.com

#### Abstract

In the present chapter the confined energy of two electrons in a spherical QD and its interaction effects with external perturbations are investigated. The perturbation method is used to find the confined energy and interaction energy. The combined effect of hydrostatic pressure and temperature on interaction energy in a triplet state of two electron spherical quantum dot is computed. All the calculations have been carried out with finite models. The confined energy and its interaction effects of singlet and triplet state of GaAs/GaxIn1-xSb are discussed. A brief introduction about quantum dot also been given.

Key Words: Spherical quantum dot. Square well confinement. Correlation energies. Singlet and Triplet states. Total Confined energies

\***E-mail address:** rejojeice@gmail.com.

Phone, No: 08807841121

## **Proceedings of the International Workshop on Advanced Functional Materials and Devices** 8 - 12 January 2017

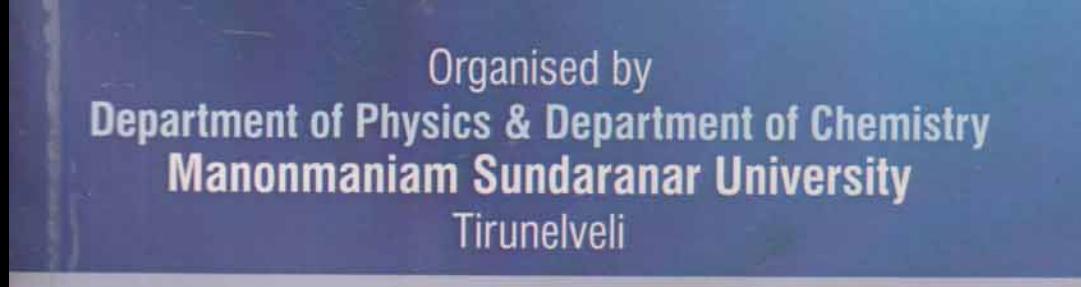

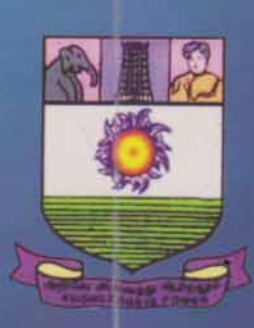

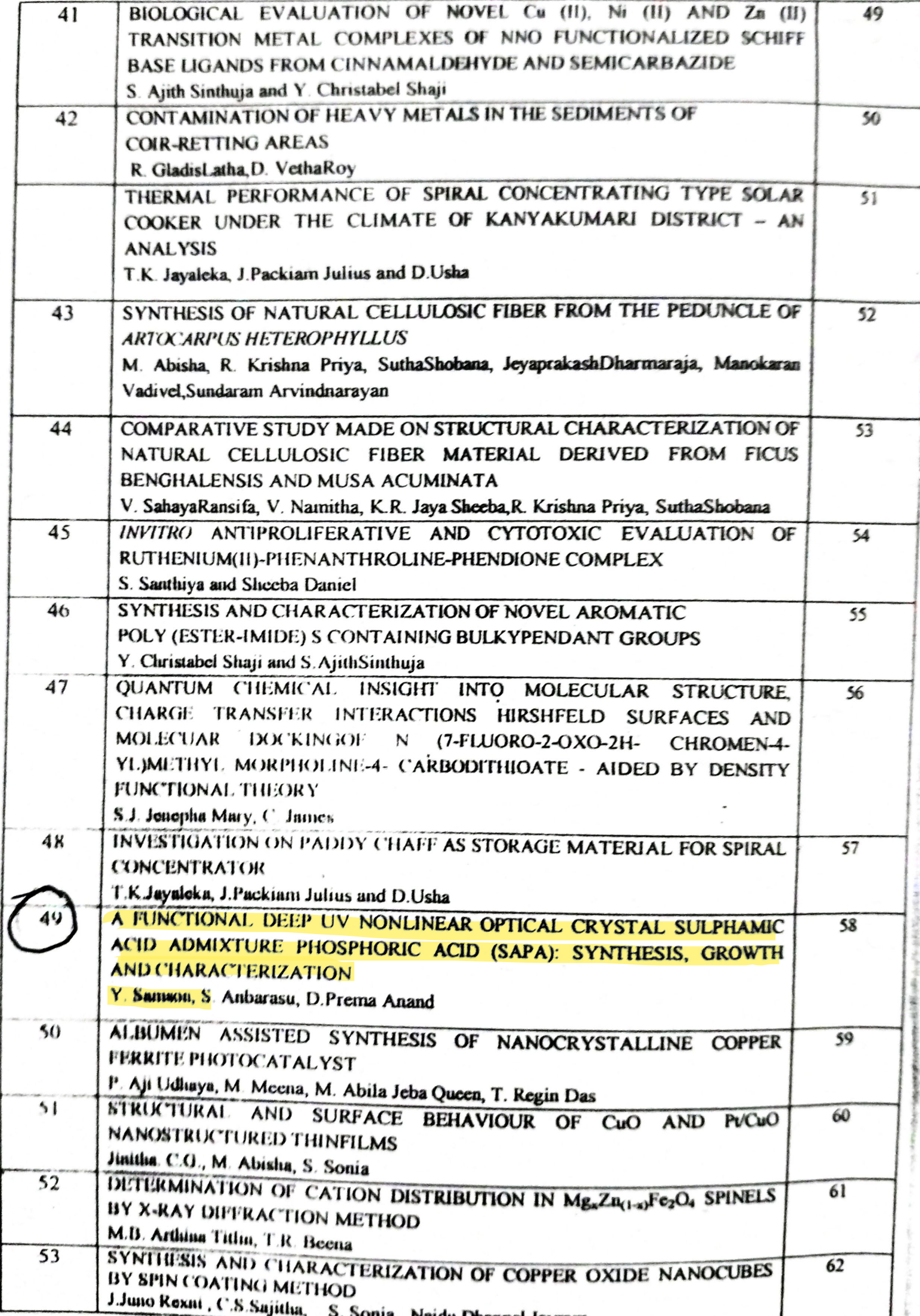

#### A functional deep UV nonlinear optical crystal Sulphamic acid admixtured Phosphoric acid (SAPA): Synthesis, growth and Characterization

Y.Samson<sup>13</sup>, S. Anbarasu<sup>2</sup>, M. Ambrose Rajkumar<sup>3</sup> D. Prema Anand<sup>3</sup>

Department of Physics, Annai Velankanni College, Tholayavattam, 629157, Tamilnadu, India

<sup>2</sup> Department of Physics, Loyola College of Arts & Science, Mettala-Oilpatty, Rasipuram (Tk.), Namakkal (Dt.)-636202, Tamilnadu, India

<sup>3</sup> Physics Research Centre, Department of Physics, St. Xavier's College (Autonomous), Palayamkottai-627002, Tamilnadu, India.

Corresponding Author(s): devarajanpremanand@gmail.com (D. Prem Anand)

#### Abstract:

An advanced optical functional DUV NLO Sulphamic acid admixtured Phosphoric acid (SAPA) crystal was synthesized and grown from aqueous solution by slow evaporation technique at room temperature. SAPA crystallizes in Tetragonal P. It exhibits a short absorption edge closer to 200 nm in UV spectrum. SHG efficiency is measured as 0.59 times of KDP.

Key-words: SAPA, slow evaporation technique, deep UVNLO, SHG

#### Introduction:

Global concern has been converged on functional nonlinear optical (NLO) materials which charted the path to harvest energy hugely profitable in laser micromachining, photochemistry, photoemission spectroscopy, lithography, fluorescence detection, surface-enhanced Raman scattering, communication, surgery, atto-second pulse generation etc<sup>11,21</sup>. Functional NLO materials are capable of functioning to control and alter electromagnetic radiation in ultraviolet (UV), visible, infrared (IR) spectral region. Their optical character as a function of incident wavelength and frequency depends on inherent properties like structure, thermal, chemical stabilities and on external fields applied <sup>[3]</sup>. Deep UV (DVU) NLO crystals are optically functioning to transmit the light of wavelengths lesser than 200 nm in UV region by cascaded frequency conversion. They have been fabricated by fusing borates, borate-fluorides, carbonate-fluorides and phosphates with various metal units (alkali, alkaline earth, transition elements). The challenges of decomposing nature of carbonates, hard growth habit and toxicity of berilyium borates, cost effective melt growth techniques were identified. In contrast, phosphate endowed with long chain geometry, good thermal, chemical stabilities, enhanced SHG, easily grown nature circumvent the aforesaid problems. It leverages us to design Sulphamic acid admixture Phosphoric acid (SAPA) optical functional crystal for desired DUV NLO applications.

#### **Experimental Techniques and Material Characterization:**

SAPA was obtained from an aqueous solution containing sulphamic acid admixtured with phosphoric acid in equimolar ratio was stirred for 3 hrs and allowed for slow evaporation at room temperature. Centimeter sized crystal was harvested within 28-30 days. Crystallographic data was collected from Bruker Kappa APEXII Single Crystal X-ray Diffractometer. The crystalline phases were

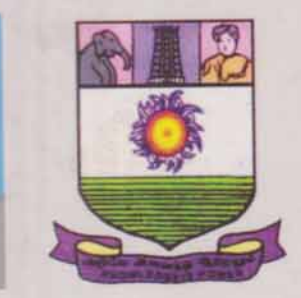

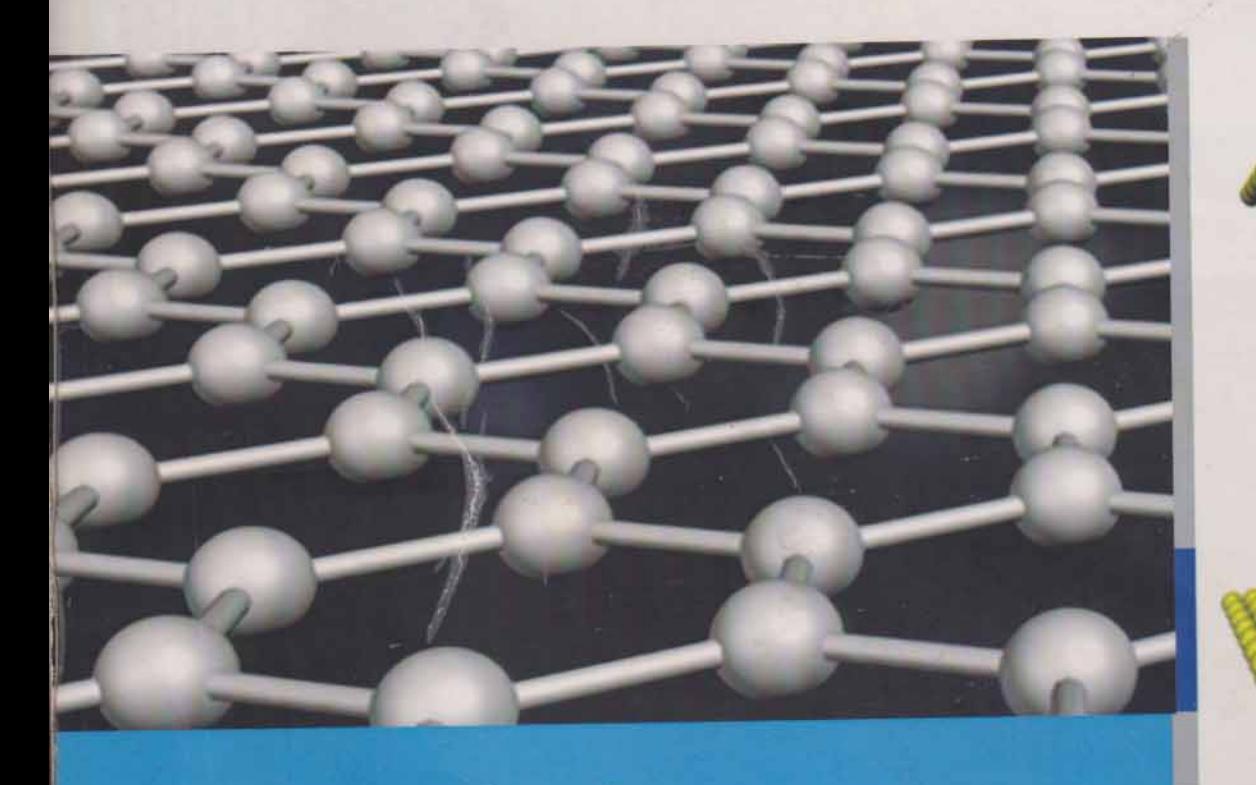

Organised by **Department of Physics & Department of Chemistry<br>Manonmaniam Sundaranar University** Tirunelveli. Tamil Nadu, INDIA.

XV.

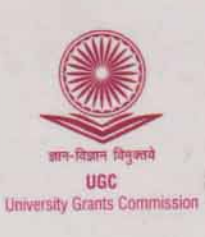

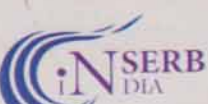

**DST-SERB** 

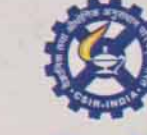

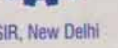

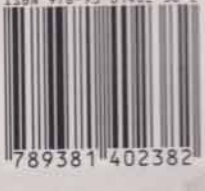

CSIR, New Delhi

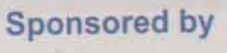

## **CYBA publication Series - IV**

# **Biotechnology for Sustainable Development**

### **Editors**

Dr. V. A. J. Huxley Dr. S. Prakash Dr. J. M. Sasi Premila Dr. T.Suresh

## **CONTENTS**

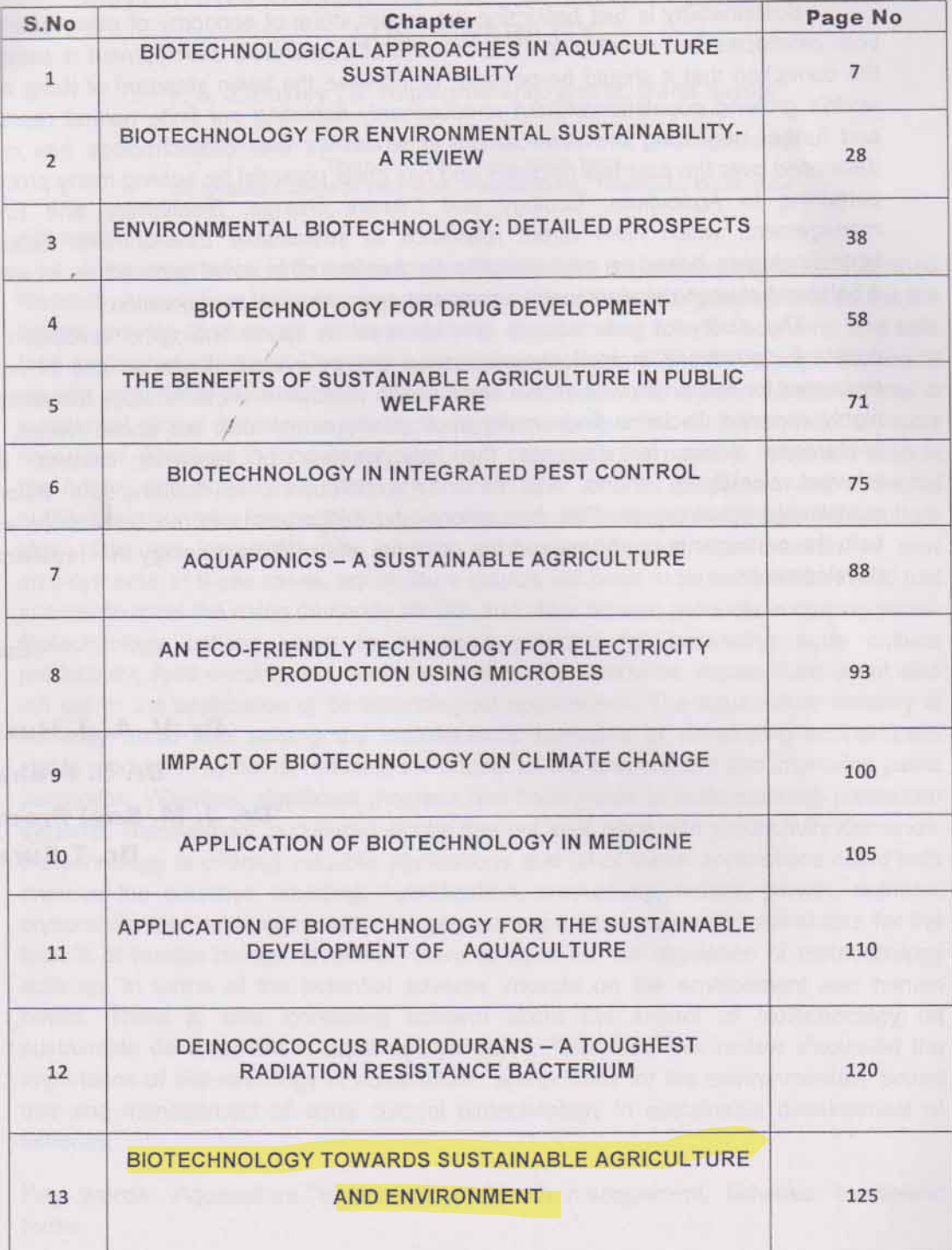

ä

## BIOTECHNOLOGY TOWARDS SUSTAINABLE AGRICULTURE AND ENVIRONMENT

#### Dr.J.M.SASI PREMILA

Asst.Professor ,Department of Biotechnology Annai Velankanni College, Tholayavattam.

#### Abstract:

Biotechnology is a frontline technologies today being developed and used to understand and manipulate biological molecules for applications in medical, agricultural, industrial and environmental sectors of the national economy. Biotechnology is safe, effective and widely used by more than 18 million farmers around the world. It is a proven tool that has successfully improved crop productivity for growers around the world since 1995, resulting in an abundant and affordable food supply. Various studies have shown the safety of the technology to human beings, animals and the environment. Increasing global food production within existing land area and the use of modern plant breeding methods have enhanced increased production of crops like legumes to improve soil structure, organic matter and fertility. These lead to conservation of bioresources and prevent soil erosion. The aim of this review is to emphasize the importance of Biotechnology towards attaining a safe and sustainable environment for increased global agricultural production.

Key words: Biotechnology, Bioresourses, agricultural production,

Introduction:

Biotechnology can be defined as any technological application that uses biological systems, living organisms or derivatives to make or modify products or processes for specific use (UNCBD, 1992). Traditionally, micro-organisms have been deliberately used to produce beverages and fermented foods (Olatunji, 2007). Environmental biotechnology is the application of biotechnology to the study of natural environment. Environmental Biotechnology as the development, use and regulation of MUORT & EXPORT *FROCEDURES* 

(Ph.D) from Managinagian Sundaisia University, Tirunoivell, She has main Illian III years teaching experience in the set set as rule Tirunoivoil, 9he hae publichad many situate a various approved research politicia site sorre attended and organisas nationals as guilt as Nadu Open University and Dentisted Beau **MANAGEMENT** College, Tholayayatlam, Bha skisilida id College, (Autonomoum) Malayambathal Manis of Business Administration (MIRA) fishill and she had produced slight M Fills Salaria is Dr. M. Josephine Hant la an Austriche Professor of Commerce, Annel Velenia Master degree in Commerce from Mil #89 (6) **Marian** a recognised research **Rundament** International coulderation Manonmaniam e She

# 17 以有利用法的利用

**Ball Links** a presentative in the american **Tardinalli agli sul** (A/F, This matrix pass **Bottlet | Belignation**  *<u>Secondary Assemble Company</u>* 

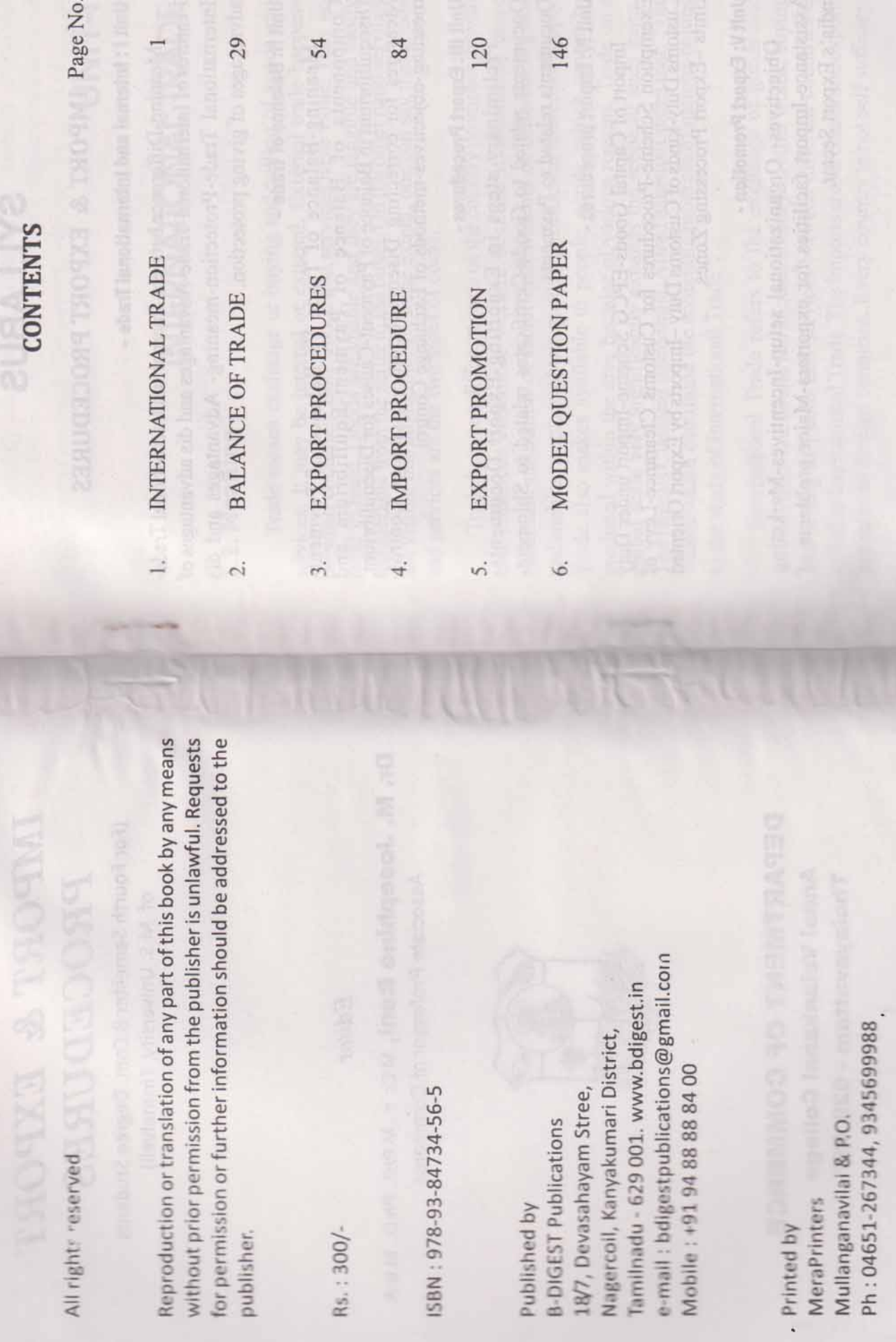

ISBN:

Copyright  $\circled{c}$  2017 by B-DIGEST Publications